# **BLEHIGH**

Introduction to C Programming

Alexander B. Pacheco

Research Computing Lehigh University

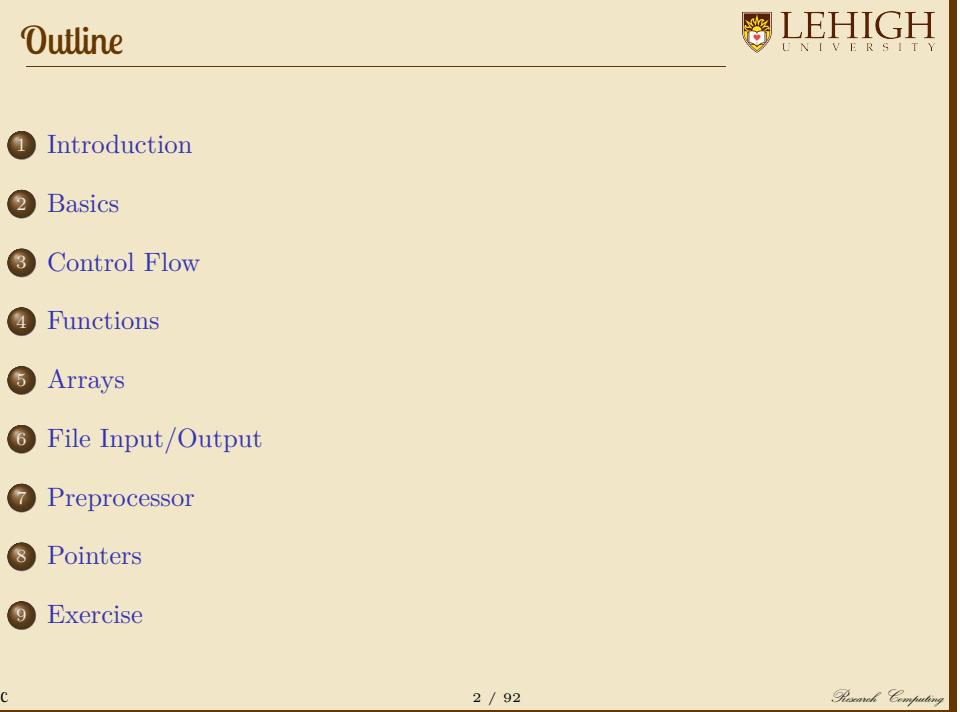

### **Introduction**

### What is the C Language?

### **WEHIGH**

- A general-purpose, procedural, imperative computer programming language.
- Developed in 1972 by Dennis M. Ritchie at the Bell Telephone Laboratories to develop the UNIX operating system.
- The UNIX operating system, the C compiler, and essentially all UNIX applications programs have been written in C.
- C is the most widely used computer language.
	- Easy to learn
	- Structured language
	- Produces efficient programs
	- Handles low-level activities
	- Can be compiled on a variety of computer plaforms
- Most of the state-of-the-art softwares have been implemented using C.
- Today's most popular Linux OS and RBDMS MySQL have been written in C.

### What do you need to learn C?

### **WEHIGH**

#### **O** C Compiler

- What is a Compiler?
	- A compiler is a computer program (or set of programs) that transforms source code written in a programming language (the source language) into another computer language (the target language, often having a binary form known as object code).
- How does a compiler do?
	- Translate C source code into a binary executable
- List of Common Compilers:
	- GCC GNU Project (Free, available on most \*NIX systems)
	- Intel Compiler
	- NVIDIA HPC SDK (formerly Portland Group (PGI) Compiler)
	- **·** Microsoft Visual Studio

#### **2** Text Editor

- Emacs
- VI/VIM
- Notepad++ (avoid Notepad if you will eventually use a \*NIX system)
- Integrated Development Environment: Eclipse, XCode, Visual Studio, etc

### **Basics**

### Program Structure

### **BLEHIGH**

A C Program consists of the following parts

- Preprocessor Commands
- Functions
- Variables
- Statements & Expressions
- Comments

#### A Simple Hello World Code

**#include** <stdio.h>

**int** main ()<br>
{<br>
/\* My First C Code \*/<br>
printf("Hello World!\n");<br> **return** 0;<br>
}

#### Compile and execute the code

dyn100077:Exercise apacheco\$ gcc hello.c dyn100077:Exercise apacheco\$ ./a.out Hello World!

### My First C Code

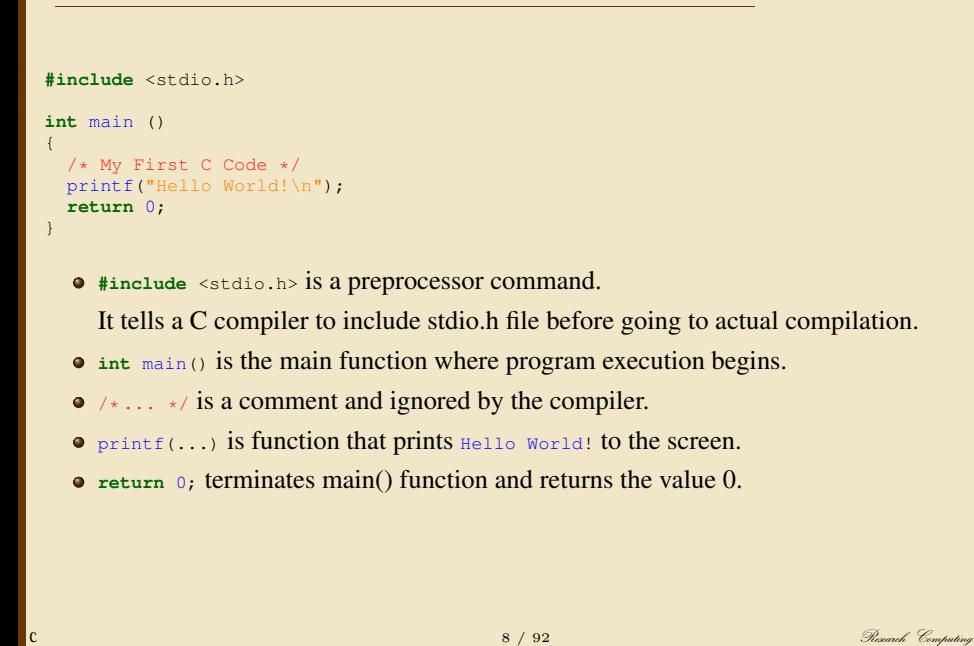

### Basic C Syntax I

**WEHIGH** 

- C is a case sensitive programming language i.e. program is not the same as Program or PROGRAM.
- Each individual statement must end with a semicolon.
- Whitespace i.e. tabs or spaces is insignificant except whitespace within a character string.
- All C statments are free format i.e. no specified layout or column assignment as in FORTRAN77.

```
#include <stdio.h>
int main () { /* My First C Code */ printf("Hello World!\n"); return 0;}
```
will produce the exact same result as the code on the previous slide.

 $\bullet$  In C everything within /\* and \*/ is a comment. Comments can span multiple lines.

```
/* this is single line comment *//* This
is a
multiline comment */
```
 $\overline{9}$  /  $\overline{92}$   $\overline{9}$  /  $\overline{92}$   $\overline{9}$   $\overline{9}$ 

### Basic C Syntax

- Always use proper comments in your code. Your code will most likely be handed to someone long after you are gone.
- Comments are completely ignored by compiler (test/debug code)

#### **BLEHIGH** Valid Character Set in C language Alphabets ABCDEFGHIJKLMNOPQRSTUVWXYZ abcdefghijklmnopqrstuvwxyz Digits 0123456789 Special Characters , \_ { < ' ( ^ ; \$ / \* + [ # ? .  $\&$   $| >$  " ) ! : % | \ - ] Reserved Keywords auto double int struct break else long switch case enum register typedef char extern return union continue for signed void do if static while default goto sizeof volatile const float short unsigned White space Characters: blank space, new line, horizontal tab, carriage return and form feed 11 / 92 **Research Computing**

### Data Types

### **BLEHIGH**

Basic Types: There are five basic data types

- $\bullet$  int integer: a whole number.
- <sup>2</sup> float floating point value: ie a number with a fractional part.
- <sup>3</sup> double a double-precision floating point value.
- $\bullet$  char a single character.
- <sup>5</sup> void valueless special purpose type.

Derived Types: These include

- **O** Pointers
- <sup>2</sup> Arrays
- <sup>3</sup> Structures
- $O$  Union
- **•** Function

The array and structure types are referred to collectively as the aggregate types.

The type of a function specifies the type of the function's return value.

### Basic Data Types: Integer

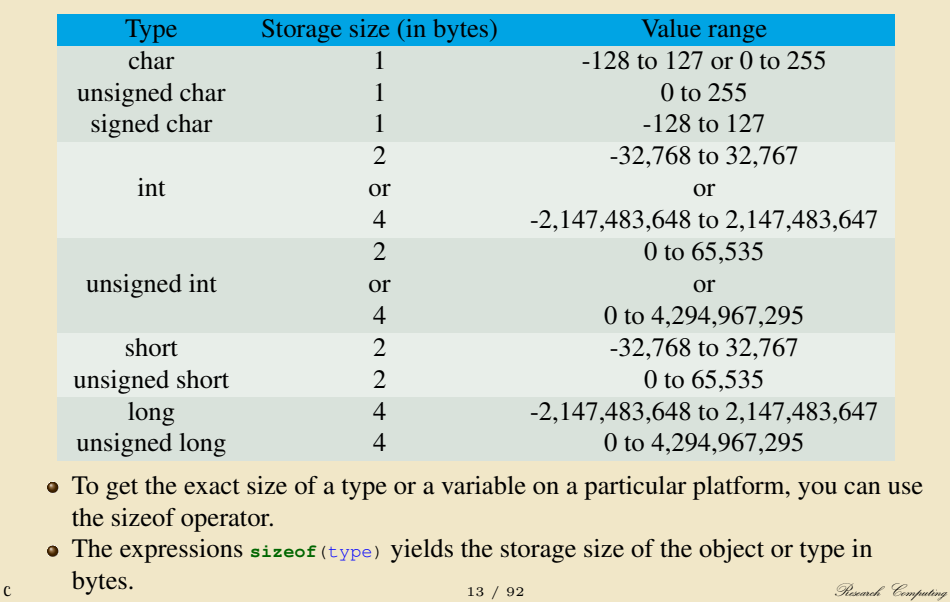

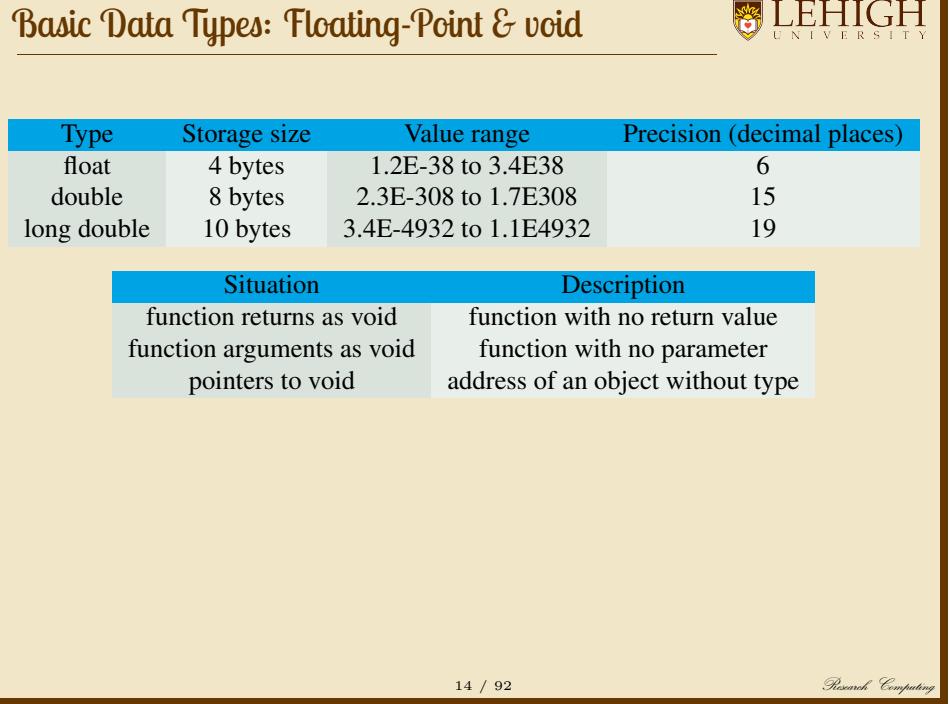

Ō.

#### **Variables**

**BLEHIGH** 

- Variables are memory location in computer's memory to store data.
- To indicate the memory location, each variable should be given a unique name called identifier.
- Variable names are just the symbolic representation of a memory location.
- Rules for variable names:
	- <sup>1</sup> Composed of letters (both uppercase and lowercase letters), digits and underscore '\_' only.
	- <sup>2</sup> The first letter of a variable should be either a letter or an underscore.
	- <sup>3</sup> There is no rule for the length of a variable name.
		- Most likely your code will be used by someone else, so variable names should be meaningful and short as possible.

```
int num;
float circle_area;
double _volume;
```
• In C programming, you have to declare variable before using it in the program.

### Declaring Variable or Variable Definition

**BLEHIGH** 

- A variable definition means to tell the compiler where and how much to create the storage for the variable.
- A variable definition specifies a data type and contains a list of one or more variables of that type as follows:

type variable\_list;

- $\bullet$  type must be a valid C data type or any user-defined object, etc., and variable\_list may consist of one or more identifier names separated by commas.
- Variables can be initialized (assigned an initial value) in their declaration.

type variable\_name = value;

**int** i, j, k; **char** c, ch; **float** f, salary; **double** d;<br> **int** d = 3, f = 5;<br>
byte z = 22;<br> **char** x = 'x';

// definition and initializing d and f. byte z = 22; <br> **char** x = 'x'; // the variable x has the value 'x'.

### Constants & Literals

**BLEHIGH** 

The constants refer to fixed values that the program may not alter during its execution. These fixed values are also called literals.

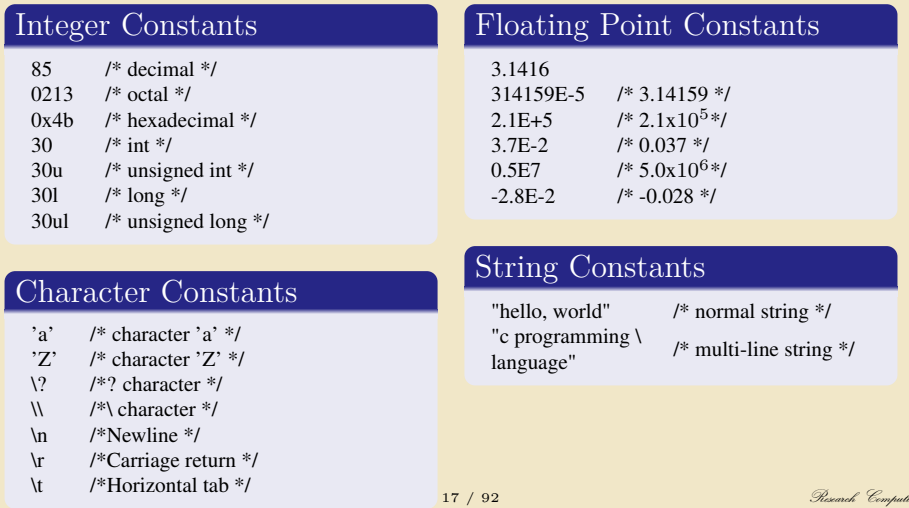

### How to define Constants

**BLEHIGH** 

- Constants can be defined in two ways
	- <sup>1</sup> Using the **#define** preprocessor (defining a macro)
	- <sup>2</sup> Using the **const** keyword (new standard borrowed from C++)

**#include** <stdio.h>

```
/* define LENGTH using the macro */#define LENGTH 5
 int main()
  {
/*define WIDTH using const */
const int WIDTH = 3;
const char NEWLINE = '\n';
int area = LENGTH * WIDTH;
     printf("value of area : %d", area);<br>printf("%c", NEWLINE);
    return 0;
 }
children and the computing of the computing 18 / 92 Research Computing \mathcal{G}_{\text{compelling}}
```
### Input and Output

### **BLEHIGH**

- C or any programming language in general needs to be interactive i.e. write something back and optionally read data to be useful.
- Similar to Unix, C treats all devices as files.

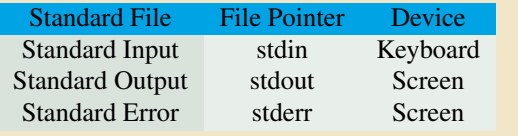

C Programming language provides three functions to read/write from standard input/output

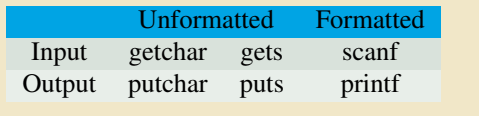

### Unformatted I/O

# **BLEHIGH**

#### The getchar()  $\&$  putchar() functions

**•** The int getchar (void) function reads the next available character from the screen and returns it as an integer.

This function reads only single character at a time.

• The int putchar (int c) function puts the passed character on the screen and returns the same character.

This function puts only single character at a time.

#### The gets() & puts() functions

- The char \*gets (char \*s) function reads a line from stdin into the buffer pointed to by s until either a terminating newline or EOF.
- The **int** puts(**const char** \*s) function writes the string s and a trailing newline to stdout.

#### **#include** <stdio.h> **int** main( )

**int** c;

 $\left\{ \right.$ 

}

printf( "Enter a value :");  $\bar{c}$  = getchar();

printf( "\nYou entered: ");<br>putchar( c );

**return** 0;

### **BLEHIGH**

**#include** <stdio.h> **int** main( ) **char** str[100];

printf( "Enter a value :"); gets( str );

printf( "\nYou entered: ");<br>puts( str );

**return** 0;

{

}

and the computing of the computing of the computing of the computing  $\mathcal{R}$  research  $\mathcal{R}$   $\mathcal{R}$   $\mathcal{R}$   $\mathcal{R}$   $\mathcal{R}$   $\mathcal{R}$   $\mathcal{R}$   $\mathcal{R}$   $\mathcal{R}$   $\mathcal{R}$   $\mathcal{R}$   $\mathcal{R}$   $\mathcal{R}$   $\mathcal{R}$   $\mathcal{R}$ 

### Formatted I/O

### **BLEHIGH**

- The **int** scanf(**const char** \*format, ...) function reads input from the standard input stream stdin and scans that input according to format provided.
- The **int** printf(**const char** \*format, ...) function writes output to the standard output stream stdout and produces output according to a format provided (optional).

**#include** <stdio.h>

```
int main ()
{
    /* My Second C Code */
char name[100];
    printf("Enter your name:");
scanf("%s",&name);
printf("Hello %s\n",name);
   return 0;
}
```
- In this program, the user is asked a input and value is stored in variable name.
- Note the 's' sign before name.
- $\epsilon$ name denotes the address of name and value is stored in that address.

### Common Format Specifier

**BLEHIGH** 

• The format specifier: %[flags][width][.precision][length]specifier

flag meaning

- left justify
- + always display sign<br>0 pad with leading zer pad with leading zeros

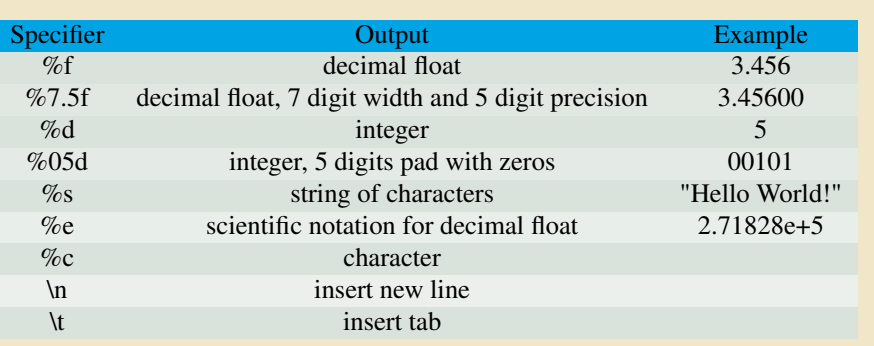

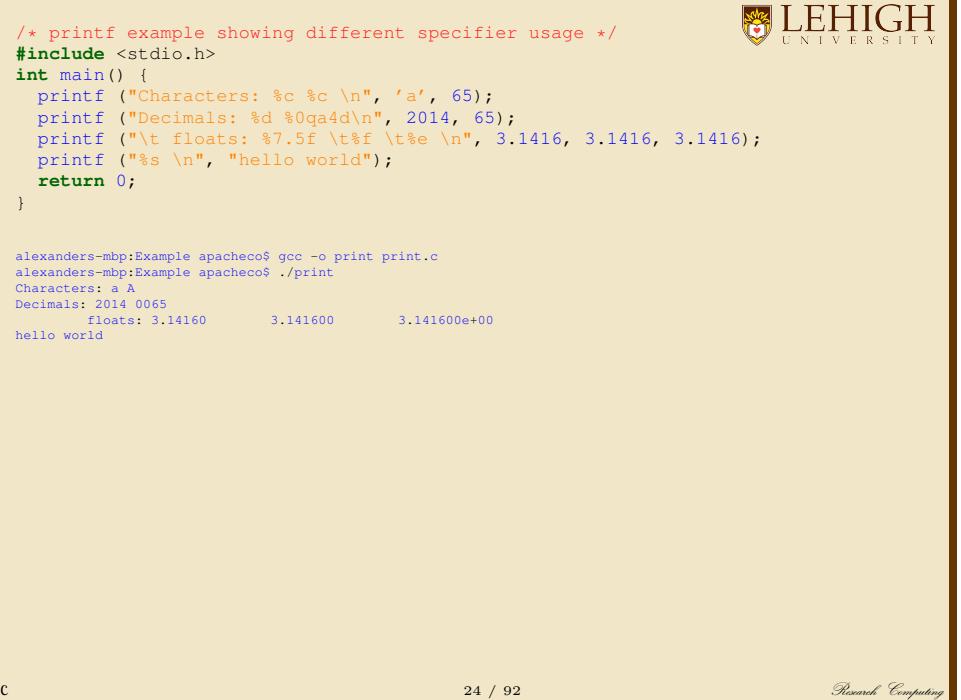

### **Operators**

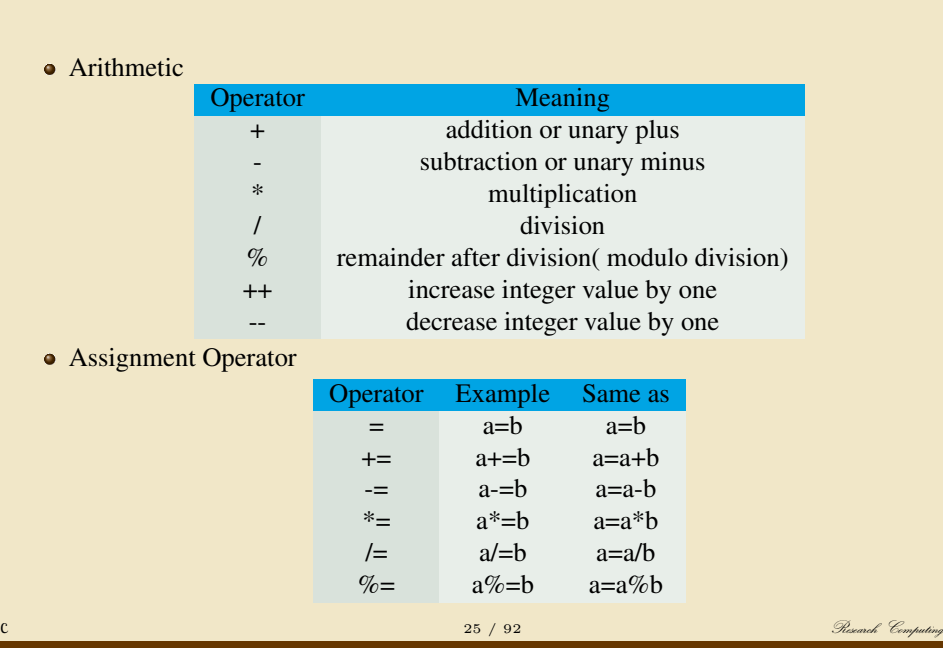

# Increment/Decrement Operator

7

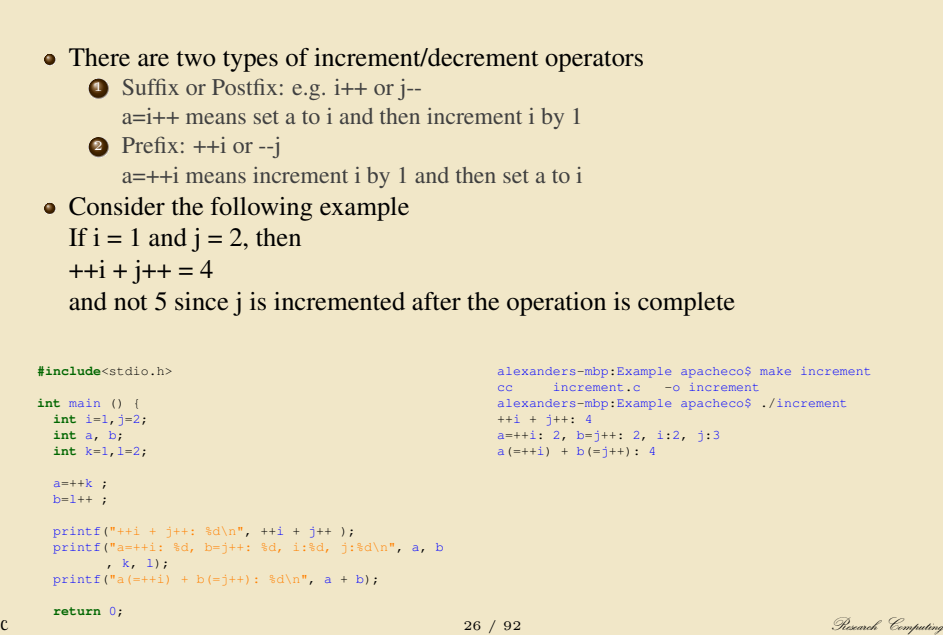

### Relational Operators

- Relational operators checks relationship between two operands.
- If the relation is true, it returns value 1 and if the relation is false, it returns value 0.
- Relational operators are used in decision making and loops in C programming.

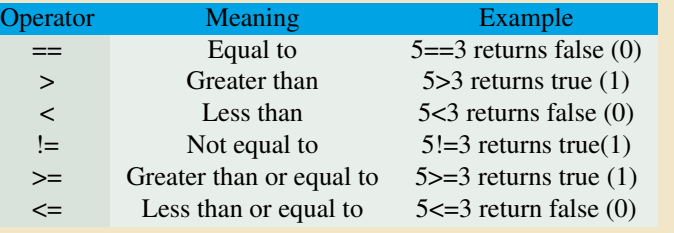

### Logical & Conditional Operators

**BLEHIGH** 

- Logical operators are used to combine expressions containing relation operators.
- In C, there are 3 logical operators

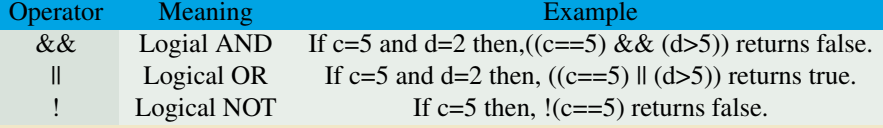

Conditional Operator: Conditional operators are used in decision making in C programming, i.e, executes different statements according to test condition whether it is either true or false.

conditional\_expression?expression1:expression2

If the test condition is true, expression1 is returned and if false expression2 is returned.

#### $d=(c>0)$  ?10:-10;

If c is greater than 0, value of d will be 10 but, if c is less than 0, value of d will be -10.

### Other Operators

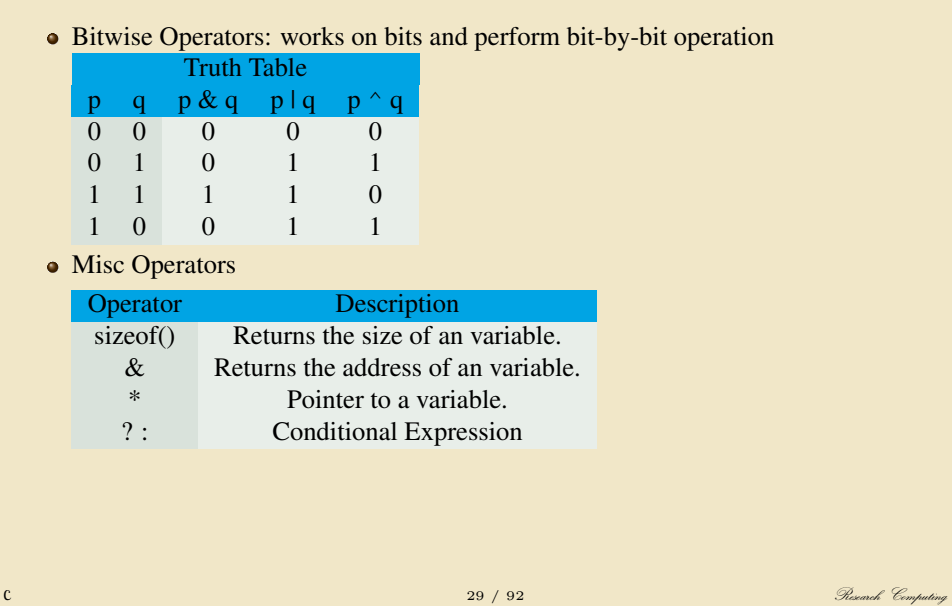

# Operator Precedance

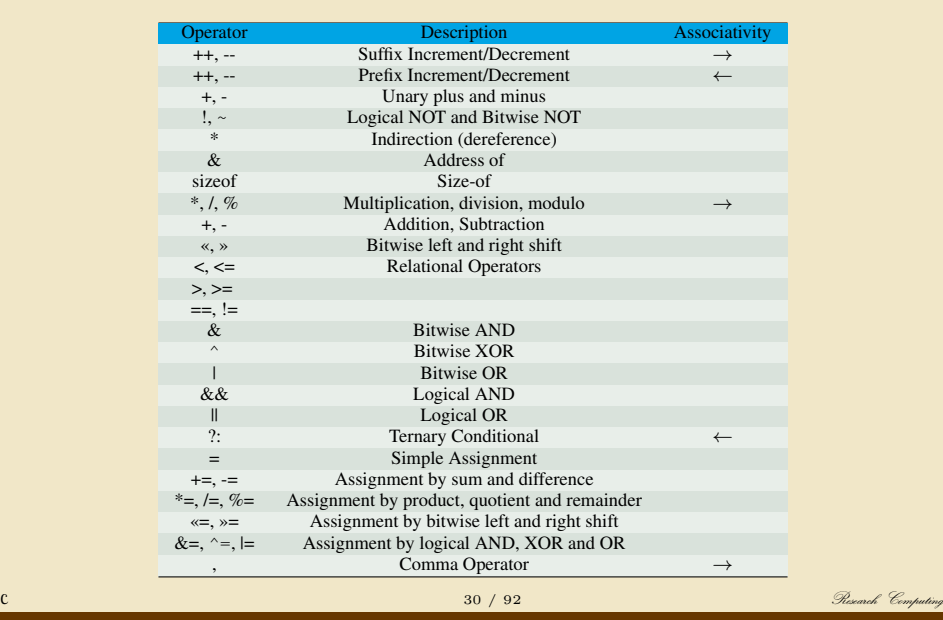

Control Flow

### Control Flow

- Conditional Statements (decision making/selection)
	- $\bullet\,$  if  $\cdots\,$  else if  $\cdots\,$  else
	- switch
- Loops
	- for
	- while
	- do while

### if statement

**BLEHIGH** 

An if statement consists of a boolean expression followed by one or more statements.

**if**(expression) {  $/*$  statement(s) will execute if the boolean expression is true  $*/$ }

- If the boolean expression evaluates to true, then the block of code inside the if statement will be executed.
- If boolean expression evaluates to false, then the first set of code after the end of the if statement(after the closing curly brace) will be executed.

### if *· · ·* else statement

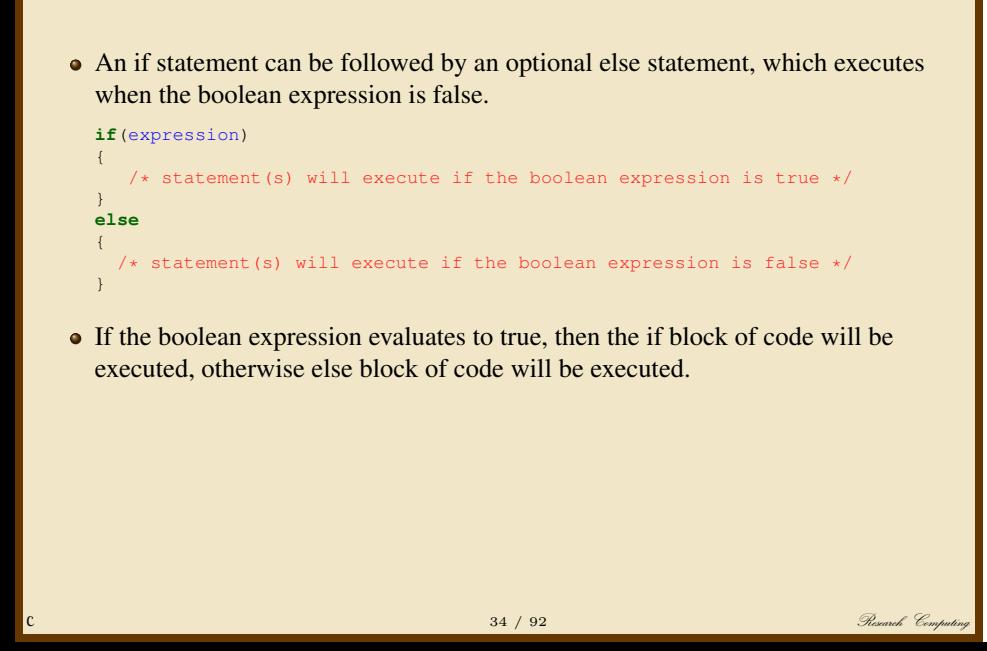

### if *· · ·* else if *· · ·* else statement

### **BLEHIGH**

- An if statement can be followed by an optional else if*· · ·* else statement,
- very useful to test various conditions using single if*· · ·* else if statement.
- When using if , else if , else statements there are few points to keep in mind:
	- An if can have zero or one else's and it must come after any else if's.
	- An if can have zero to many else if's and they must come before the else.
	- Once an else if succeeds, none of the remaining else if's or else's will be tested.

#### **if**(expression 1)

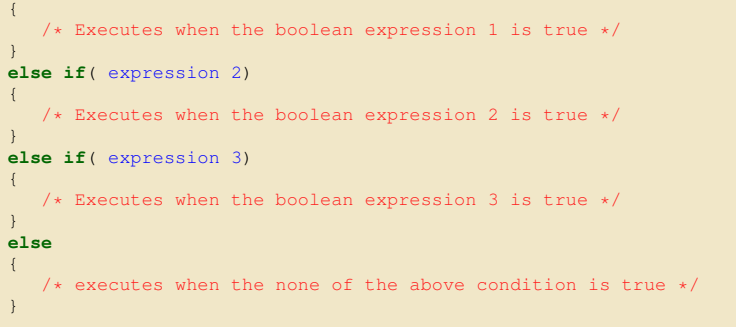

# **BLEHIGH #include** <stdio.h> **int** main () /\* local variable definition \*/ **int** a = 100; /\* check the boolean condition \*/ **if**( a < 20 ) /\* if condition is true then print the following \*/<br>printf("a is less than  $20\ln$ "); /\* if condition is false then print the following \*/<br>printf("a is not less than  $20\overline{)n}$ "); printf("value of a is:  $d \n\pi$ , a); **return** 0; 36 / 92 Research Computing

 $\{$ 

{

} **else**  $\{$ 

}

}
# Nested if*· · ·*else statement

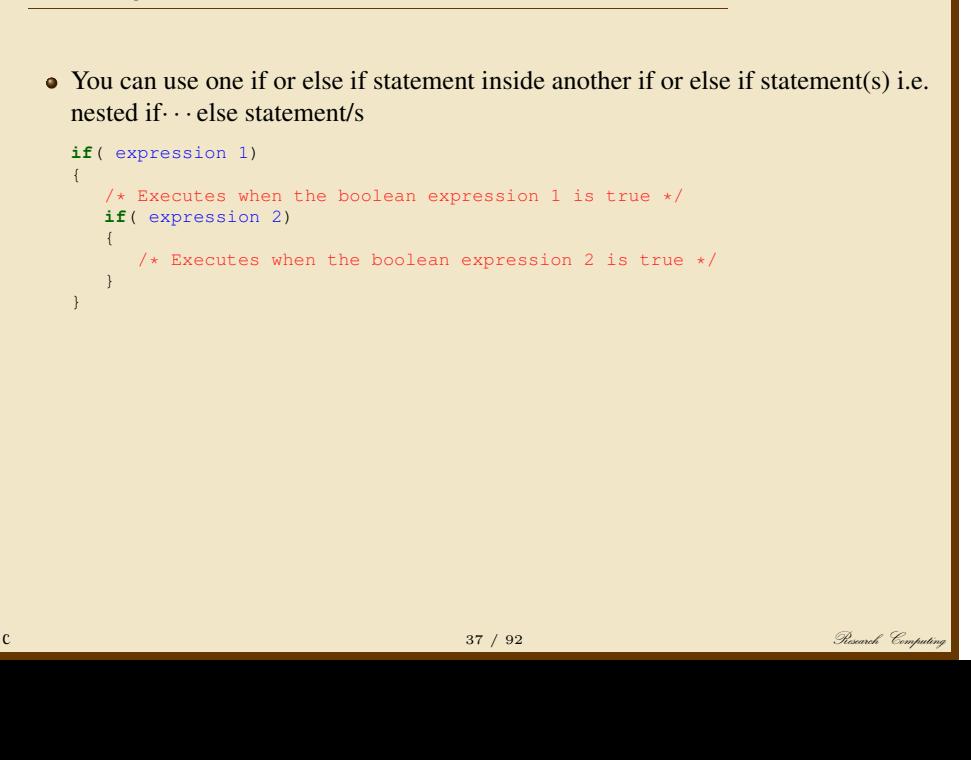

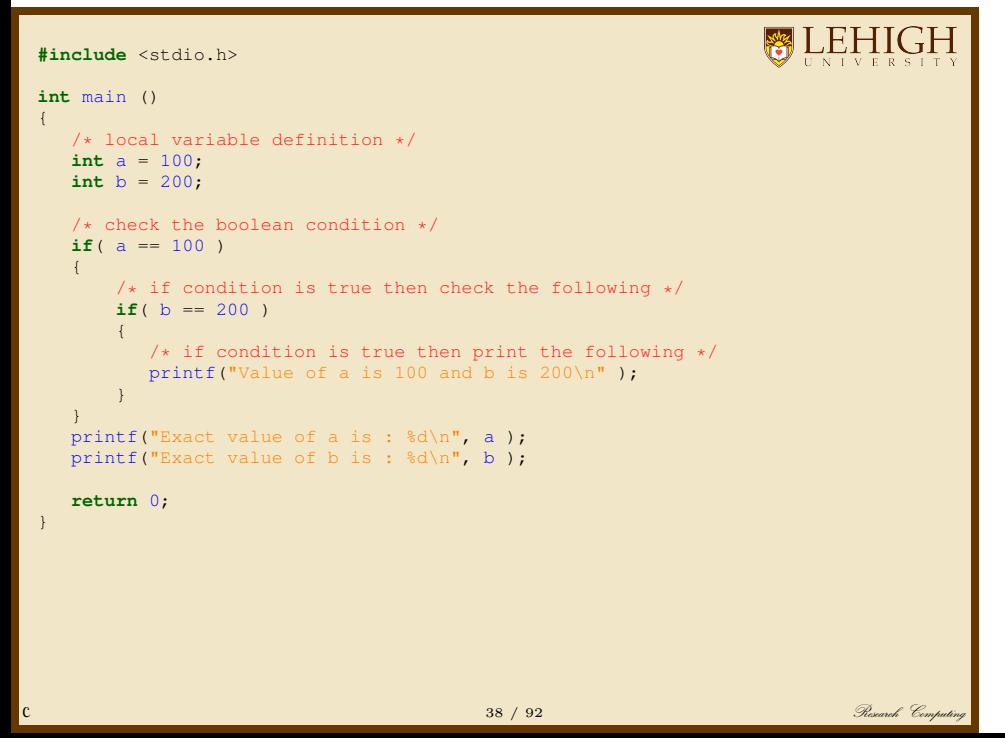

#### switch statement

# **BLEHIGH**

- A switch statement allows a variable to be tested for equality against a list of values.
- Each value is called a case, and the variable being switched on is checked for each switch case.

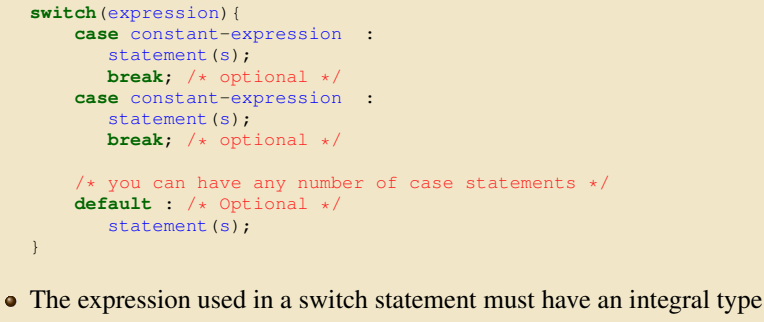

(or enumerated type, or be of a class type in which the class has a single conversion function to an integral or enumerated type).

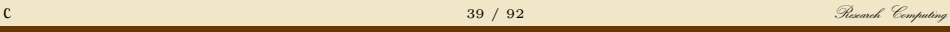

#### switch statement

**WEHIGH** 

- You can have any number of case statements within a switch. Each case is followed by the value to be compared to and a colon.
- The constant-expression for a case must be the same data type as the variable in the switch, and it must be a constant or a literal.
- When the variable being switched on is equal to a case, the statements following that case will execute until a break statement is reached.
- When a break statement is reached, the switch terminates, and the flow of control jumps to the next line following the switch statement.
- Not every case needs to contain a break. If no break appears, the flow of control will fall through to subsequent cases until a break is reached.
- A switch statement can have an optional default case, which must appear at the end of the switch.
- The default case can be used for performing a task when none of the cases is true. No break is needed in the default case.

# **BLEHIGH** switch statement **#include** <stdio.h> **int** main () { /\* local variable definition \*/ **char** grade; printf("Enter your grade:\n"); scanf("%c", &grade); **switch**(grade) **c**<br> **case** 'A' :<br> **case** 'E' :<br> **case** 'C' :<br> **case** 'C' :<br> **case** 'C' :<br> **printf("Well done\n" );<br>
<b>break**;<br> **case** 'P' :<br> **printf("You passed\n" );<br>
<b>break**;<br> **case** 'F' : printf("Better try again\n" );<br> **default :**<br>
printf("Invalid grade\n" );<br>
} printf("Your grade is %c\n", grade ); **return** 0; }  $\begin{array}{|c|c|c|c|c|}\hline \text{C} & \text{Al } 1 & 92 & \text{Algebraic form} \end{array}$

#### Nested Conditional Statements

**BLEHIGH** 

• Conditional statements can be nested as they do not overlap:

```
if( expression 1) {
   if(expression 2) {
       /* Executes when the boolean expression 2 is true */<br>/* nested switch statement */switch(expression){
      case constant-expression :
         statement(s);
       break; /* optional */
case constant-expression :
         statement(s);
       break; /* optional */<br>
/* you can have any number of case statements */<br>
default : /* Optional */<br>
statement(s);
       }
  }
}
                                                            and the computing of the computing of the computing of the computing \mathcal{R} research \mathcal{C} computing \mathcal{R}
```
#### for loop

# **BLEHIGH**

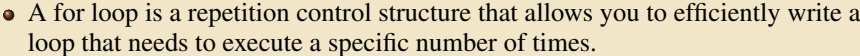

- The init step is executed first and only once.
- the condition is evaluated. If it is true, the body of the loop is executed. If it is false, the body of the loop does not execute, the loop exits.
- the increment statement executes after the loop body.
- The loop continues until the condition becomes false

for ( init; condition; increment ) {

statement(s); }

# while and do*· · ·* while loops

# **BLEHIGH**

- while loops are similar to for loops
- A while loop continues executing the code block as long as the condition in the while holds.

**while**(condition) { statement(s); }

do*· · ·* while loop is guaranteed to execute at least one time.

```
do
{
   statement(s);
}while( condition );
```
#### **BLEHIGH** Simple loops using for, while, do while **#include** <stdio.h> **int** main () { **int** i; /\* for loop execution \*/ **for**(i = 0; i < 5; i++ ) { printf("for loop i= %d\n", i); } i=0; /\* while loop execution \*/ **while**( i < 5 ) { printf("while loop i: %d\n", i);  $i+=1;$ }  $i=1;$ /\* do-while loop execution \*/ **do** { printf("do while loop i: %d\n", i); i=i+1; }**while**( i < 0 ); **return** 0; } changes and the computing of the computing of the computing  $45$  /  $92$   $92$   $92$   $92$   $92$

# Nested loops in C

**BLEHIGH** 

All loops can be nested as long as they do not overlap

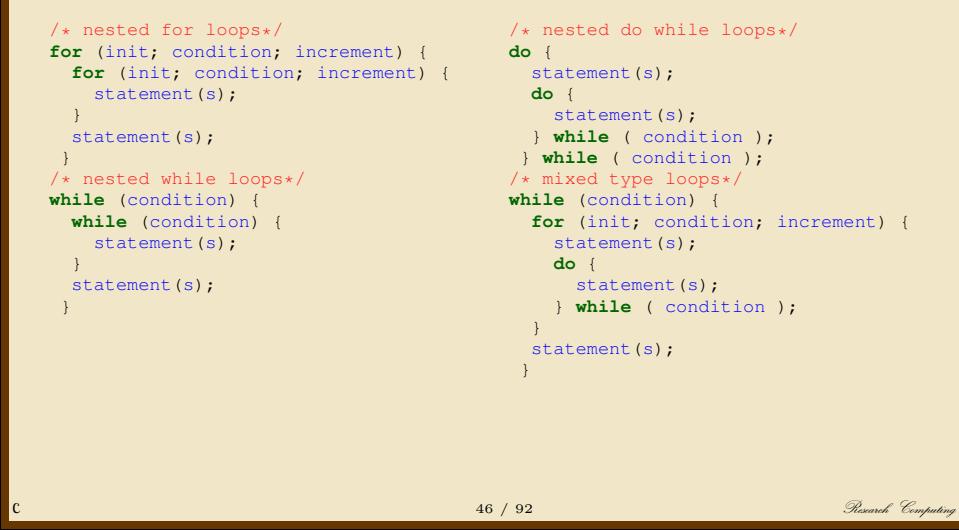

# **BLEHIGH #include** <stdio.h> **int** main () {<br> **int** i, j, k, n=2;<br>
printf("i j k\n");<br>
/\* Nested for loops \*/<br> **for** (i=0; i<n; ++i)<br> **for** (j=0; j<n; j++)<br> **for** (k=0; k<n; ++k)<br>
printf("%d %d %d\n", i,j,k);<br> **return** 0;<br>
}  $\frac{47}{92}$  and  $\frac{92}{8}$  Research Computing

# Loop Control Statement

- Loop control statements change execution from its normal sequence.
	- break: Terminates the loop or switch statement
	- continue: Causes the loop to skip the remainder of its body for the current iteration
		- goto: Transfers control to the labeled statement. Use is not advised

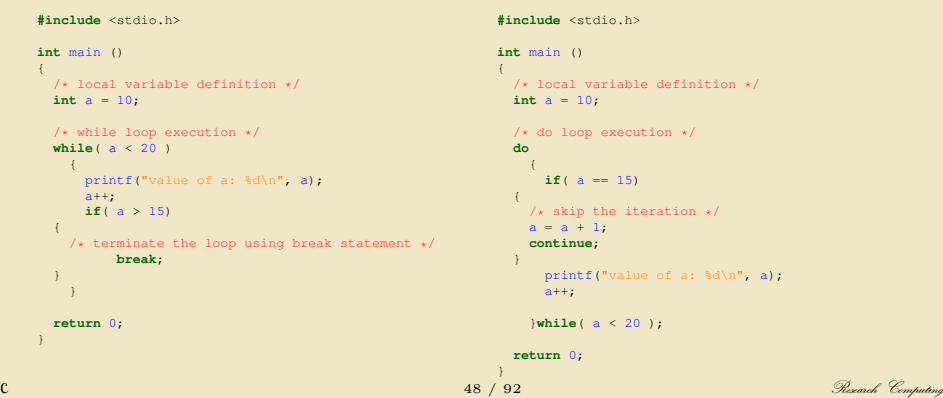

# Functions

#### **Functions**

- A function is a group of statements that together perform a task.
- Every C program has at least one function, which is main()
- Functions receive either a fixed or variable amount of arguments.
- Functions can only return one value, or return no value (void).
- In C, arguments are **passed by value** to functions
- How to return value? Pointers
- Functions are defined using the following syntax:

```
return_type function_name( parameter list )
{
 body of the function
}
```
- A function declaration tells the compiler about a function's name, return type, and parameters.
- A function definition provides the actual body of the function.

# Function Definition

- Return Type: Function's return type is the data type of the value the function returns. When there is no return value, return void.
- Function Name: This is the actual name of the function.
- Parameter: The parameter list refers to the type, order, and number of the parameters of a function. A function may contain no parameters.
- Function Body: The function body contains a collection of statements that define the function behavior.

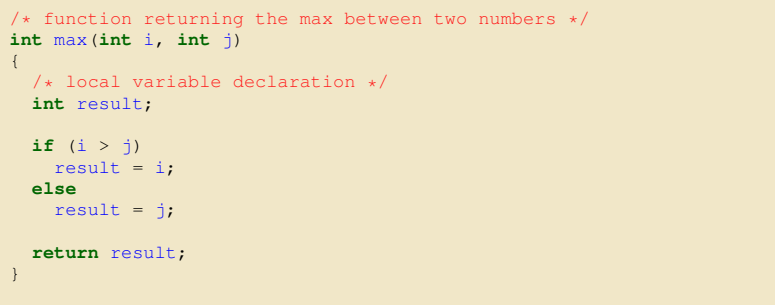

# **BLEHIGH** Example of using a Function **#include** <stdio.h> /\* function declaration \*/ **int** max(**int** i, **int** j); **int** main() { /\* local variable definition \*/ **int** i = 100, j = 200, maxval; /\* calling a function to get max value \*/ maxval = max(a, b); printf( "Max value is : %d\n", maxval ); **return** 0;  $\rightarrow$ /\* function returning the max between two numbers \*/ **int** max(**int** i, **int** j) { /\* local variable declaration \*/ **int** result; **if** (i > j) result = i; **else** result = j; **return** result; }  $\sim$   $52$  /  $92$   $52$   $92$   $92$   $92$

# Scope Rules: Local & Global Variables

**WEHIGH** 

- A scope is a region of the program where a defined variable can have its existence and beyond that variable can not be accessed.
- Local Variables: declared inside a function or block. can be used only by statements that are inside that function or block of code. Local variables are not known to functions outside their own.
- Global Variables: defined outside of a function, usually on top of the program. will hold their value throughout the lifetime of your program and, they can be accessed inside any of the functions defined for the program.
- A program can have same name for local and global variables but value of local variable inside a function will take preference.

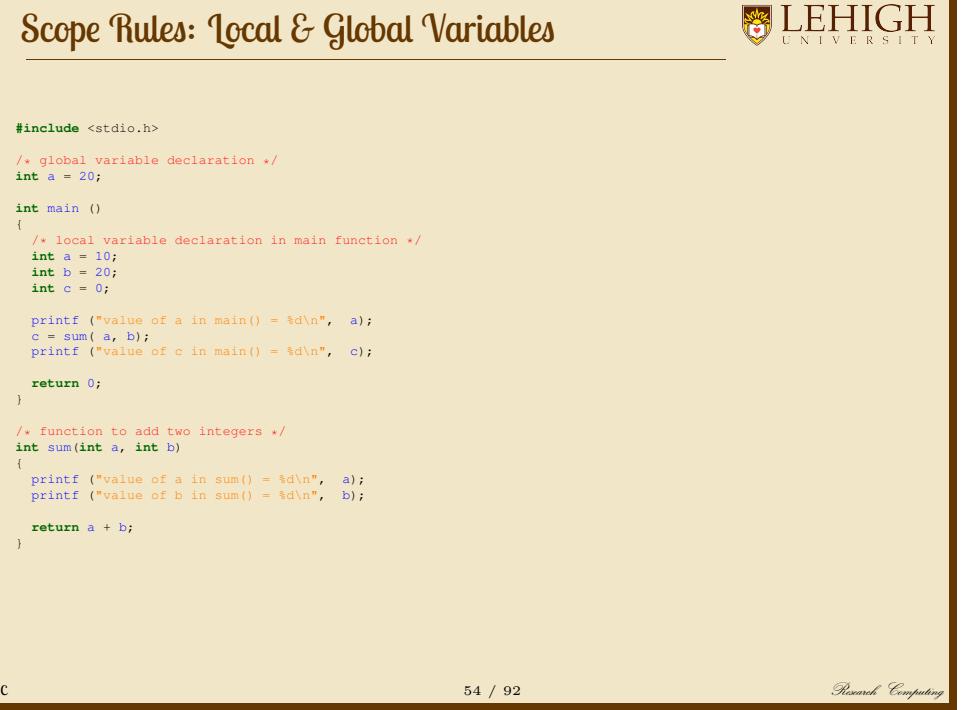

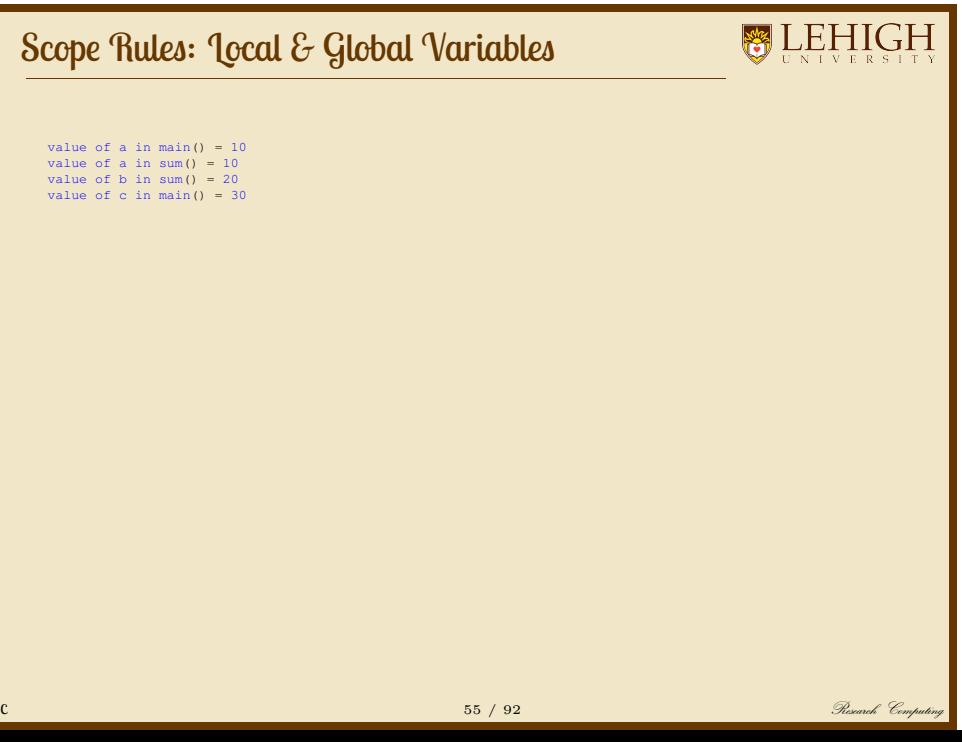

# Initializing Local & Global Variables

**BLEHIGH** 

- Local Variables are not initialized by the system, the programmer must initialize it.
- Global variables are automatically initialized by the system depending on the data type

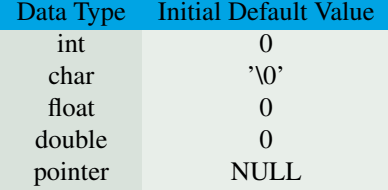

*It is a good programming practice to initialize variables properly otherwise, your program may produce unexpected results because uninitialized variables will take some garbage value already available at its memory location.*

# Arrays

# Arrays

# **BLEHIGH**

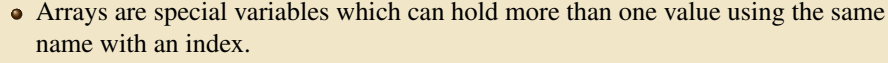

Declaring Arrays: type arrayName [ arraySize ];

/\* simply define the arrays \*/ **double** balance[10]; **float** atom[1000]; **int** index[5];

• C array starts its index from 0

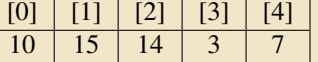

index[2] (3rd element of the array) has a value 14

• Initialize arrays with values

/\* initialize the array with values\*/ **double** atmass[4] = {12.0, 1.0, 1.0, 16.0}; **double** atmass[] = {12.0, 1.0, 1.0, 16.0}; atmass[0] = 12.0

Access array values via index

/\* access the array values\*/ **int** current\_index = index[i]; **double** current\_value=value[current\_cell\_index];<br>  $58 / 92$  Research Computing

# Array Example

```
#include <stdio.h>
int main ()
\{int n[ 10 ]; /* n is an array of 10 integers */
 int i,j;
  /* initialize elements of array n to 0 \neq 0<br>for ( i = 0; i < 10; i++ )
     {
n[ i ] = i + 100; /* set element at location i to i + 100 */
}
  /* output each array element's value */<br>for (j = 0; j < 10; j++){
printf("Element[%d] = %d\n", j, n[j] );
}
 return 0;
}
                                              59 / 92 Research Computing
```
# Accessing C arrays

# **BLEHIGH**

- C arrays are a sequence of elements with contiguous addresses.
- There is no bounds checking in C.
- Be careful when accessing your arrays
- Compiler will not give you error, you will have \*undefined\* runtime behavior:

#### **#include** <stdio.h>

```
int main() {
```

```
int index[5]={5, 4, 6, 3, 1};
```

```
int a=3;
```
}

```
/* undefined behavior */
```

```
printf("%d\n",index[5]);
```
# Multidimensional Arrays

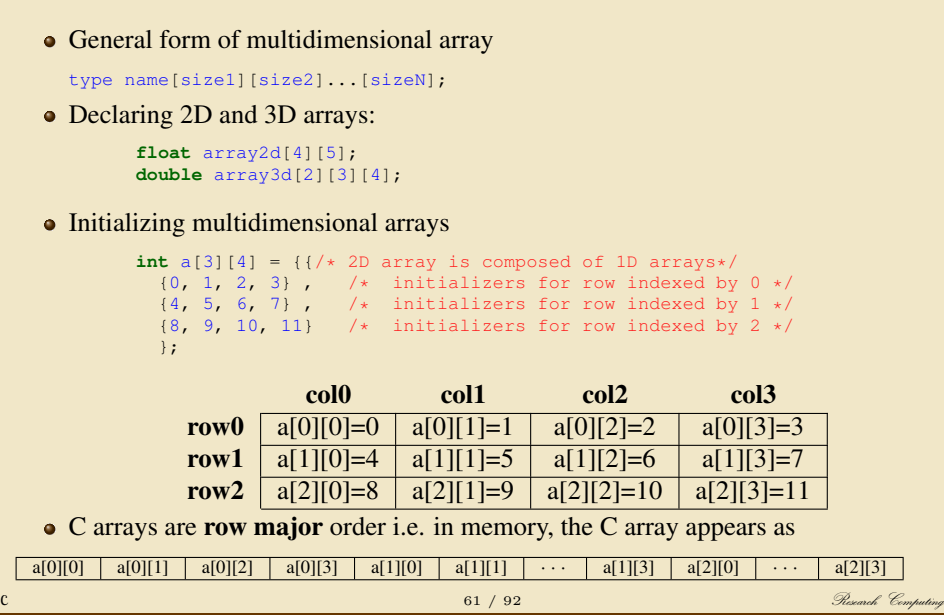

# Example: Arrays

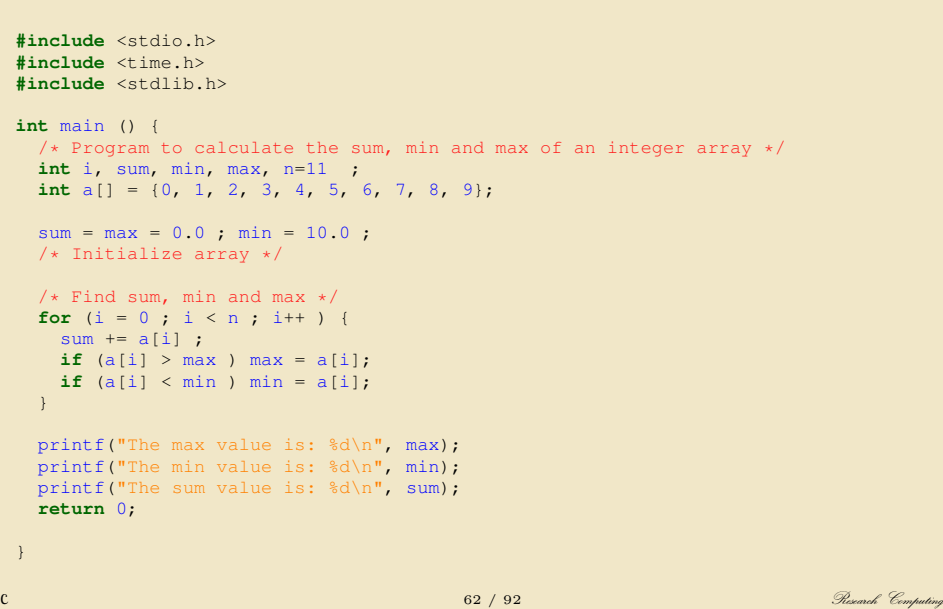

## Strings in C

#### **BLEHIGH**

Strings in C are a special type of array: array of characters terminated by a null character '\0'.

```
/* define string */
char str[7]={'H', 'E', 'L', 'L', 'O', '!', '\0'};
char str1="HELLO!";
```
• Memory presentation of above defined string in C/C++:

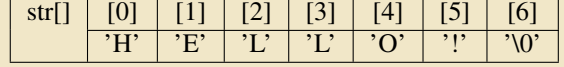

C uses built-in functions to manipulate strings:

/\* C sample string functions \*/ strcpy(s1, s2); /\* Copies string s2 into string s1.\*/<br>strcat(s1, s2); /\* Concatenates string s2 onto the end of string s1.\*/<br>strlen(s1); /\* Returns the length of string s1.\*/<br>strcmp(s1, s2); /\* Returns 0 if s1 and s2 are

# **BLEHIGH** Strings in C **#include** <stdio.h> **#include** <string.h> **int** main () { **char** str1[12] = "Hello"; **char** str2[12] = "World"; **char** str3[12]; **int** len ; /\* copy str1 into str3 \*/ strcpy(str3, str1); printf("strcpy( str3, str1) : %s\n", str3 ); /\* concatenates str1 and str2 \*/ strcat( str1, str2); printf("strcat( str1, str2): %s\n", str1 ); /\* total lenghth of str1 after concatenation \*/ len = strlen(str1); printf("strlen(str1) : %d\n", len ); **return** 0; } C 64 / 92 Research Computing

File Input/Output

## Opening & Closing Files

**WEHIGH** 

• Opening Files: use the  $f$ <sub>open()</sub> function to create a new file or to open an existing file, this call will initialize an object of the type FILE

FILE \*fopen( **const char** \* filename, **const char** \* mode );

filename is string literal, which you will use to name your file and access mode can have one of the following values:

#### Mode Description

- Read Only, file pointer is at beginning of file
- Write Only, file pointer is at beginning of file
- a Append, if file exists, file pointer is at end of file<br> $r+$  Read & Write
- Read & Write
- 
- w+ first truncate the file to zero length if it exists otherwise create the file if it does not exist.<br>
creates file if it does not exist. The reading will start from the beginning but writing can creates file if it does not exist. The reading will start from the beginning but writing can only be appended.

#### • Closing Files: use the fclose() function.

#### **int** fclose( FILE \*fp );

- The fclose() function returns zero on success, or EOF if there is an error in closing the file.
- This function actually, flushes any data still pending in the buffer to the file, closes the file, and releases any memory used for the file.
- The EOF is a constant defined in the header file stdio.h.

## Writing Files

# **WEHIGH**

• simplest function to write individual characters to a stream:

```
int fputc( int c, FILE *fp );
```
- function  $f_{\text{pute}}(x)$  writes the character value of the argument 'c' to the output stream referenced by  $f_p$ .
- returns the written character written on success otherwise EOF if there is an error.
- to write a null-terminated string to a stream:
	- **int** fputs( **const char** \*s, FILE \*fp );
- function  $f_{\text{puts}}$  () writes the string 's' to the output stream referenced by  $f_{\text{p}}$ .
- returns a non-negative value on success, otherwise EOF is returned in case of any error.
- You can use **int** fprintf(FILE \*fp,**const char** \*format, ...) function as well to write a string into a file.

## Reading Files

# **WEHIGH**

simplest function to read a single character from a file:

```
int fgetc( FILE * fp );
```
- $\bullet$  getc() | unction reads a character from the input file referenced by  $fp$ .
- return value is the character read, or in case of any error it returns EOF.
- functions to read a string from a stream:

```
char *fgets( char *buf, int n, FILE *fp );
```
- **•** function fgets() reads up to  $n-1$  characters from the input stream referenced by fp.
- It copies the read string into the buffer buf, appending a null character to terminate the string.

# Example: Writing & Reading a File

**BLEHIGH** 

#include <stdio.h>

main() { FILE \*fp;

fp = fopen("/tmp/test.txt", "w+"); fprintf(fp, "This is testing for fprintf...\n "); fputs("This is testing for fputs...\n", fp); fclose(fp); }

#### #include <stdio.h>

main()

{ FILE \*fp; **char** buff[255];

fp = fopen("/tmp/test.txt", "r");<br>fscanf(fp, "%s", buff);<br>printf("l : %s\n", buff );

fgets(buff, 255, (FILE\*)fp);<br>printf("2: %s\n", buff );

fgets(buff, 255, (FILE\*)fp);<br>printf("3: %s\n", buff );<br>fclose(fp);

}

<sup>C</sup> 69 / 92 Research Computing

# Preprocessor

## C Preprocessor

- The C Preprocessor is not part of the compiler, but is a separate step in the compilation process.
- In simplistic terms, a C Preprocessor is just a text substitution tool and they instruct compiler to do required pre-processing before actual compilation.
- All preprocessor commands begin with a pound symbol (#).
- It must be the first nonblank character, and for readability, a preprocessor directive should begin in first column.

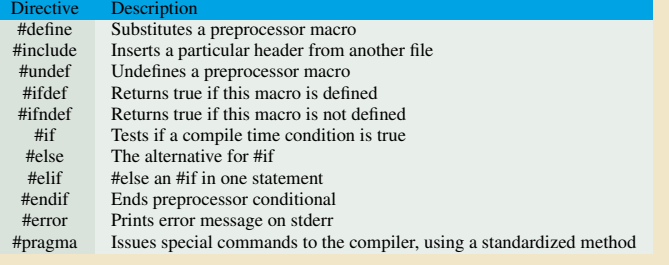

# C Preprocessor

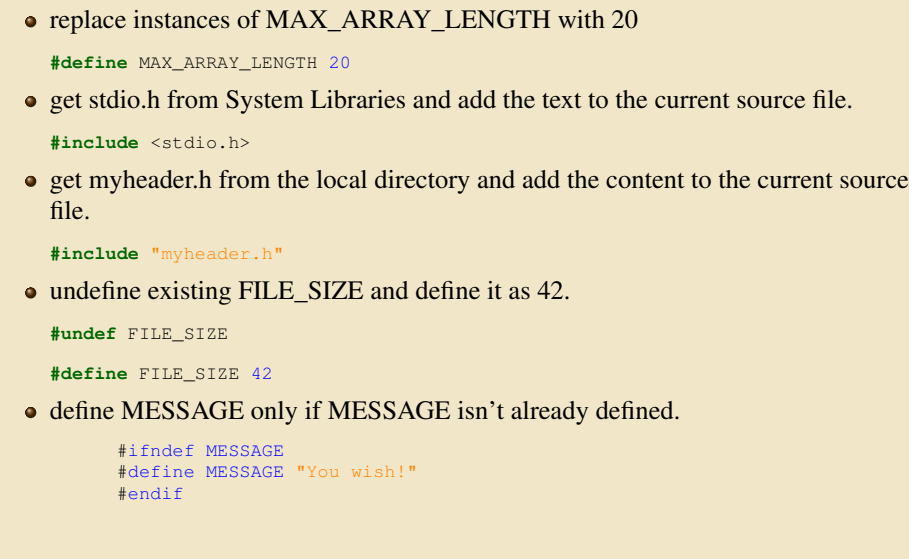
#### C Preprocessor

# **BLEHIGH**

process the statements enclosed if DEBUG is defined.

```
#ifdef DEBUG
/* Your debugging statements here */
#endif
```
This is useful if you pass the -DDEBUG flag to gcc compiler at the time of compilation.

### **Pointers**

#### **Pointers**

- Pointers are a very important part of the C programming language.
- They are used in many ways, such as:
	- Array operations (e.g., while parsing strings)
	- Dynamic memory allocation
	- Sending function arguments by reference
	- Generic access to several similar variables
	- Malloc data structures of all kinds, especially trees and linked lists
	- Efficient, by-reference "copies" of arrays and structures, especially as function parameters
- Necessary to understand memory and address  $\cdots$  and the C programming language.

#### What is a Pointer

## **BLEHIGH**

- A pointer is essentially a variable whose value is the address of another variable.
- Since it is a variable, it must be declared before use.
- Pointer "points" to a specific part of the memory.
- How to define pointers?

```
/* type: pointer's base type
var-name: name of the pointer variable.
asterisk *:designate a variable as a pointer */
type *pointer_var_name;
```
Examples

```
int *i_ptr; /* pointer to an integer */<br>
double *d_ptr; /* pointer to a double */<br>
float *f_ptr; /* pointer to a float */<br>
char *ch_ptr; /* pointer to a character */<br>
int **p_ptr; /* pointer to an integer pointe
```
#### Pointer Rules

- There are two prefix unary operators to work with pointers.
	- & /\*"address of" operator \*/
	- \* /\*"dereferencing" operator \*/
- Use ampersand "&" in front of a variable to access it's address, this can be stored in a pointer variable.
- Use asterisk "\*" in front of a pointer you will access the value at the memory address pointed to (dereference the pointer).
- Example

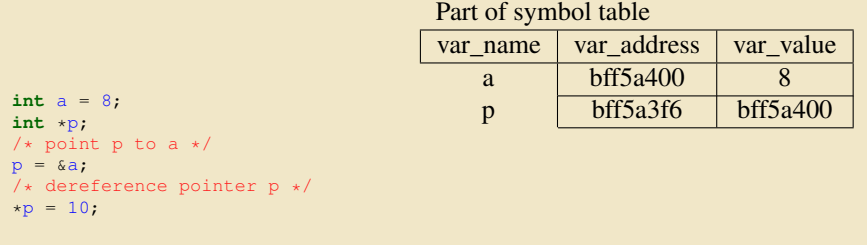

# Pointer to variables and dereference pointers

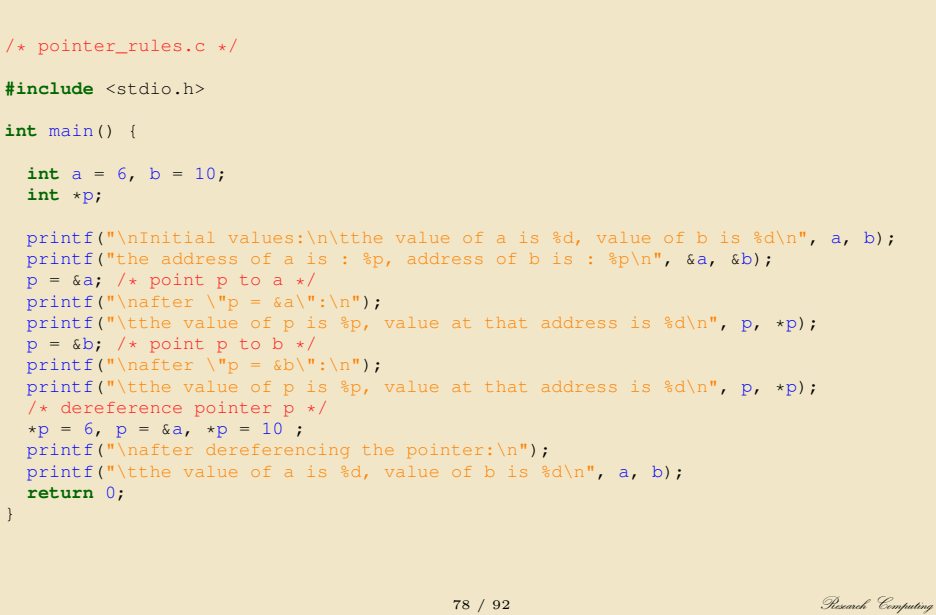

### Never dereference an uninitialized pointer!

**WEHIGH** 

- In order to dereference the pointer, pointer must have a valid value (address).
- What is the problem for the following code?

**int** \*ptr;  $*ptr = 3;$ 

- Again, you will have \*\*undefined behavior\*\* at runtime, you are operating on unknown memory space.
- Typically error: "Segmentation fault", possible illegal memory operation
- Always initialize your variables before use!

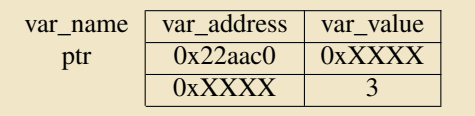

#### **NULL Pointer**

#### **BLEHIGH**

- Memory address 0 has special significance, if a pointer contains the null (zero) value, it is assumed to point to nothing, defined as NULL in C.
- Set the pointer to NULL if you do not have exact address to assign to your pointer.
- A pointer that is assigned NULL is called a null pointer.

```
/* set the pointer to NULL 0 */
int *ptr = NULL;
```
Before using a pointer, ensure that it is not equal to NULL:

```
if (ptr != NULL) {
   /* make use of pointer1 */
/* ... */
}
```
#### Pointers and Functions

- In C, arguments are passed by value to functions: changes of the parameters in functions do \*\*not\*\* change the parameters in the calling functions.
- Take a look at the below example, what are the values of a and b after we called  $swap(a, b);$

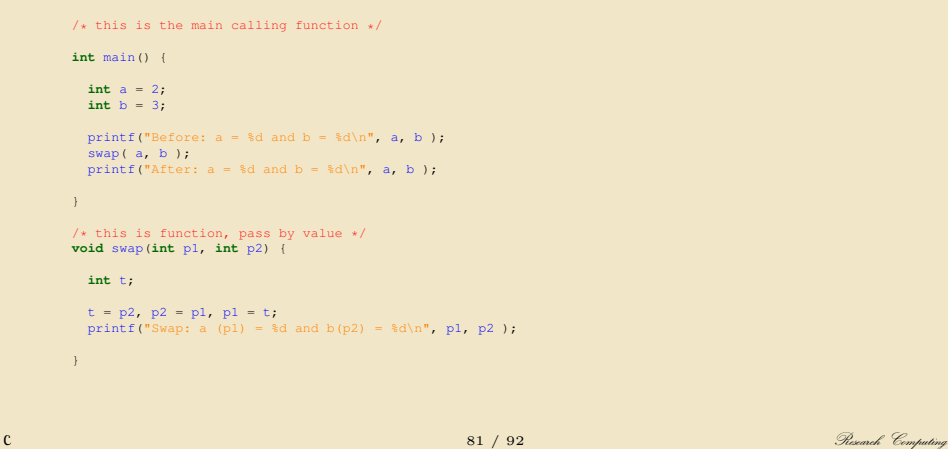

#### Pointers and Functions

- $\bullet$  The values of a and b do not change after calling swap(a,b)
- Pass by value means the called function's parameter will be a copy of the caller's passed argument. The value of the caller and called functions will be the same, but the identity (the variable) is different - caller and called function each has its own copy of parameters

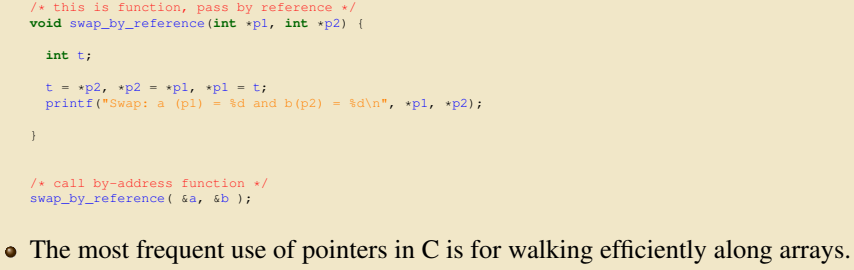

- 
- Remember, array name is the first element address of the array (it is a constant)

#### Pointers and Functions

**UEHIGH** 

**int** \*p=NULL; /\* define an integer pointer p\*/ /\* array name represents the address of the 0th element of the array \*/<br>
\*/<br>  $\star$  /<br>
/\* for 1d array, below 2 statements are equivalent \*/<br>
p = &a[0]; /\* point p to the 1st array element (a[0])'s address \*/<br>
p = a; /\* point p to the 1st array element (a[0])'s address \*/<br>
\*(p+1); /\* access • Recall 2D array structure: combination of 1D arrays **int** a[2][2]={{1,2},{3,4}}; The 2D array contains 2 1D arrays: array a[0] and array a[1] •  $a[0]$  is the address of  $a[0][0]$ , i.e: a[0] *⇔* &a[0][0] a[1] *⇔* &a[1][0]

Array a is then actually an address array composed of a[0], a[1], i.e. a *⇔* &a[0]

# Walk through array with pointer

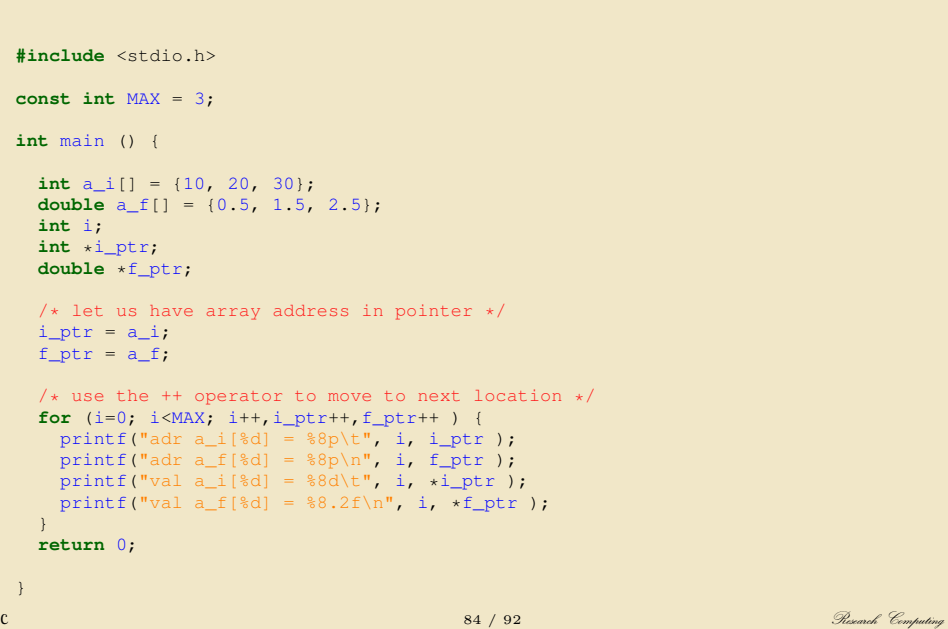

#### Dynamic memory allocation using pointers

**WEHIGH** 

- For situations that the size of an array is unknown, we must use pointers to dynamically manage storage space.
- C provides several functions for memory allocation and management.
- Include <stdlib.h> header file to use these functions.
- Function prototype:

/\* This function allocates a block of num bytes of memory and return a pointer to the beginning of the block. \*/ **void** \*malloc(**int** num); /\* This function release a block of memory block specified by address. \*/ **void** free(**void** \*address);

# **BLEHIGH** Example of 1D dynamic array /\* dynamic\_1d\_array.c \*/ **#include** <stdio.h> **#include** <stdlib.h> **int** main(**void**) { **int** n; **int**\* i\_array; /\* define the integer pointer \*/ **int** j; /\* find out how many integers are required \*/ printf("Input the number of elements in the array:\n"); scanf("%d",&n); /\* allocate memory space for the array \*/ i\_array = (**int**\*)malloc(n\***sizeof**(**int**)); /\* output the array \*/<br> **for** (j=0;j<n;j++) {<br>
i\_array[j]=j; /\* use the pointer to walk along the array \*/<br>
printf("%d ",i\_array[j]);<br>
} printf("\n");<br>free(**(void**\*)i\_array); /\* free memory after use\*/<br>**return** 0;<br>} C 86 / 92 Research Computing

## Exercise

### Calculate pi by Numerical Integration

We know that

$$
\int_0^1 \frac{4.0}{(1+x^2)} \, dx = \pi
$$

• So numerically, we can approxiate pi as the sum of a number of rectangles

$$
\sum_{i=0}^{N} F(x_i) \Delta x \approx \pi
$$

Meadows et al, A "hands-on" introduction to OpenMP, SC09

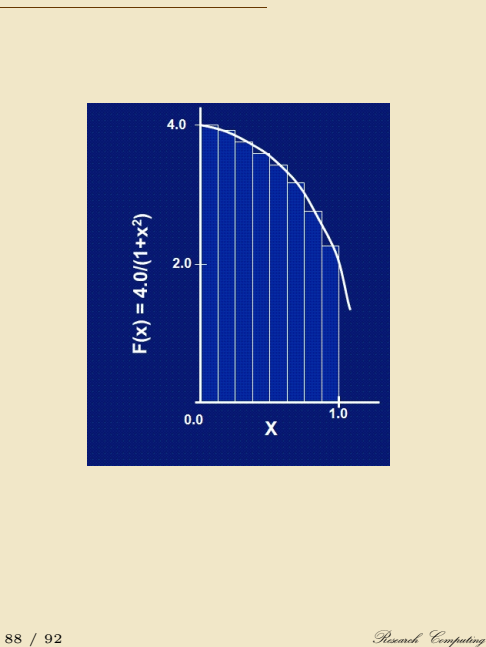

### Calculate pi by Numerical Integration

**BLEHIGH** 

Algorithm 1 Pseudo Code for Calculating Pi program CALCULATE\_PI  $step \leftarrow 1/n$  $sum \leftarrow 0$ do  $i \leftarrow 0 \cdots n$ *x* ←  $(i + 0.5) * step$ ; *sum* ← *sum* + 4/(1 + *x*<sup>2</sup>) end do  $pi \leftarrow sum * step$ end program

### **SAXPY**

**BLEHIGH** 

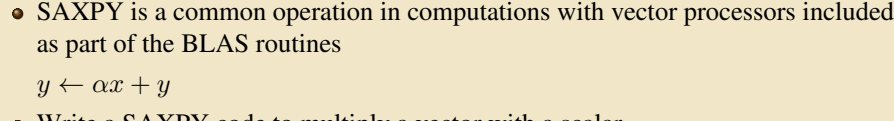

Write a SAXPY code to multiply a vector with a scalar.

#### Algorithm 2 Pseudo Code for SAXPY

```
program SAXPY
```

```
n ← some large number
    x(1:n) \leftarrow some number say, 1
    y(1:n) \leftarrow some other number say, 2
    a ← some other number ,say, 3
    do i \leftarrow 1 \cdots ny_i \leftarrow y_i + a * x_iend do
end program SAXPY
```
<sup>C</sup> 90 / 92 Research Computing

### **Matrix Multiplication**

# **BLEHIGH**

- Most Computational code involve matrix operations such as matrix multiplication.
- Consider a matrix C which is a product of two matrices **A** and **B**: Element *i,j* of **C** is the dot product of the  $i^{th}$  row of **A** and  $j^{th}$  column of **B**
- Write a MATMUL code to multiple two matrices.

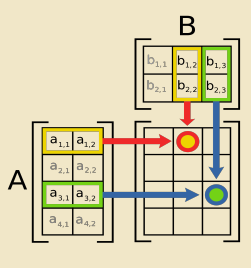

 $\rm C$   $\rm C$   $\rm C$ 

## Matrix Multiplication

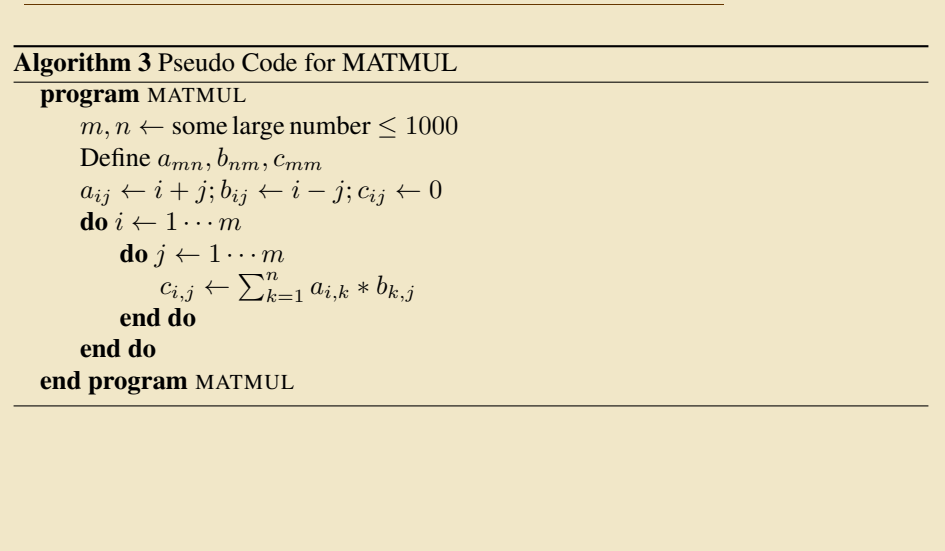